# TSI2. Concours Blanc 2021

## Epreuve d'informatique ´

Duré 3 heures. Les calculatrices sont autorisées

### Utilisation des nombres premiers pour le codage

## $P$ réambule

Chiffrer les données est nécessaire pour assurer la confidentialité lors d'échanges d'informations sensibles. Dans ce domaine, les nombres premiers servent de base au principe de clès publique et privée qui permettent, au travers d'algorithmes, d'échanger des messages chiffrés. La sécurité de cette méthode de chiffrement repose sur l'existence d'opérations mathématiques peu coûteuses en temps d'exécution mais dont l'inversion (c'est-à-dire la détermination des opérandes de départ à partir du résultat) prend un temps exorbitant. On appelle ces opérations « fonctions à sens unique ». Une telle opération est, par exemple, la multiplication de grands nombres premiers. Il est aisé de calculer leur produit. Par contre, connaissant uniquement leur produit, il est très difficile de déduire les deux facteurs premiers.

Les programmes demandés ici sont à rédiger en PYTHON.

## Définitions, rappels, notations

• Un nombre premier est un entier naturel qui admet exactement deux diviseurs : 1 et lui-même. Ainsi 1 n'est pas considéré comme premier.

 $\bullet$  Un flottant est la représentation d'un nombre réel en mémoire.

• on note  $|x|$  la partie entière de x.

•  $abs(x)$  renvoie la valeur absolue de x. La valeur renvoyée est du même type de données que celle en argument.

• int(x) convertit vers un entier. Lorsque x est un flottant positif ou nul, elle renvoie  $|x|$ , c'est-à-dire l'entier *n* tel que :  $n \leq x < n + 1$ .

• round(x) renvoie la valeur de l'entier le plus proche de x. Si deux entiers sont équidistants, l'arrondi se fait vers la valeur paire.

• floor(x) renvoie la valeur du plus grand entier inférieur ou égal à x.

•  $ceil(x)$  renvoie la valeur du plus petit entier supérieur ou égal à x.

•  $log(x)$  renvoie sous forme de flottant la valeur du logarithme népérien de x.

•  $log(x, a)$  renvoie sous forme de flottant la valeur du logarithme de x en base a.

On rappelle que si  $x > 0$ ,  $log(x, a) = \frac{log(x)}{log(a)}$ . Par voie de conséquence,  $a > 0$  et  $a \neq 1$ .

• La fonction  $time()$  du module *time* renvoie un flottant représentant le nombre de secondes depuis le  $01/01/1970$  avec une résolution de  $10^{-7}$  seconde (horloge de l'ordinateur).

bullet L'opérateur usuel de division / renvoie toujours un flottant, même si les deux opérandes sont des multiples l'un de l'autre.

• L'infini + $\infty$  en PYTHON est : float("inf")

- En PYTHON 3, on peut utiliser des entiers illimités de plus de 32 bits avec le type  $\log q$
- $10^{-3}$  par exemple s'écrit en PYTHON  $1 e 3$
- Dans une fonction booléenne, si l'on veut tester une condition qui est par exemple  $a < b$  ou  $a \leq b$  ou  $a = b$  etc. alors on écrit return condition et la fonction renvoie T rue si la condition est vérifiée et F alse sinon.
- La syntaxe pour remplir une liste L de  $N + 1$  quantités  $a$  est :
- $L = [a \text{ for } i \text{ in } range(N+1)]$

• On rappelle que  $L[1:]$  fournit la sous-liste issue de L en enlevant  $L[0]$ .

•  $x \, \%$  2 donne le reste de la division euclidienne de x par 2 et donc  $x \, \%$  2 = 1 signifie que x est impair.

• En important numpy as np, on rappelle que np.arange $(a, b, h)$  crée la liste des  $(a_k)$  avec  $a_0 = a$ ,  $a_1 = a + h$ , etc. et  $a_N = a + Nh = a + N\frac{b-a}{N} = b$ .

#### Partie I. Préliminaires

Q01 Dans un programme PYTHON, on souhaite pouvoir faire appel aux fonctions log, sqrt, floor et ceil du module math (round est disponible par défaut). Écrire des instructions permettant d'avoir accès à ces fonctions et d'afficher le logarithme népérien de 0.5.

Remarque : on peut importer toutes les fonctions du module ou que les précitées. Au choix.

Q02 Écrire une fonction booléenne *sont proches* $(x, y)$  qui renvoie T rue si la condition suivante est remplie et False sinon

$$
|x - y| \leqslant atol + |y| \times rtol
$$

où *atol* et *rtol* sont deux constantes, à définir dans la fonction et valant respectivement 10<sup>-5</sup> et 10<sup>-8</sup>. Les arguments  $x$  et  $y$  sont des réels quelconques.

Q03 On donne la fonction *mystere* ci-dessous. Ici x est un réel strictement positif et b un entier supérieur ou égal à 2.

 $\implies def$  mystere $(x, b)$ : if  $x < b$ return 0 else : return  $1 + mysterymath>$ 

Que renvoie mystere(1001, 10) ?

Que se passe t-il si  $b = 1$ ?

Q04 Exprimer ce que renvoie *mystere* en fonction de la partie entière d'une fonction usuelle.

**Indication** : si  $x \geq b$ , on remarquera que l'entier renvoyé par mystere $(x, b)$  est le plus petit entier  $k \geq 1$ tel que  $x/b^k < b$ . Et donc  $b \leq x/b^{k-1}$ . On écrira k en fonction du logarithme de base b.

Q05 On donne le code suivant :

```
>>> pas = 1e - 5>>\;x2\;=\;0\gg\gt for i in range (100000) :
```
 $x1 = (i + 1) * pas$  $x2 = x2 + pas$  $>>> print("x1 : " , x1)$  $\gg >> \text{print}("x2 : " , x2)$ 

 $L'$ exécution de ce code produit le résultat :

 $x1 : 1.0$ x2 : 0.9999999999980838

Commenter.

#### Partie II. Génération de nombres premiers

#### II.a Approche systématique

Le crible d'Eratosthène est un algorithme (nommé **Algorithme 1)** qui permet de déterminer la liste des nombres premiers appartenant à l'intervalle  $[[1, n]]$ . Son pseudo-code s'écrit comme suit :

**Données** :  $N$ , entier supérieur ou égal à 1 Résultat : liste bool, liste de booléens Début liste bool ← liste de N booléens initialisés à Vrai ;

marquer comme Faux le premier élément de liste bool

pour *entier i*  $\leftarrow 2$  à  $\lfloor \sqrt{N} \rfloor$  **Faire** 

si i n'est pas marqué comme Faux dans liste bool alors

Marquer comme Faux tous les multiples dei différents de  $i$  dans liste bool ;

fin

fin

retourner liste bool

À la fin de l'exécution, si un élément de *liste bool* vaut Vrai alors le nombre codé par l'indice considéré est premier. Par exemple pour  $N = 4$  une implémentation PYTHON de cet Algorithme 1 renvoie  $[False True True False]$ 

Q06 Sachant que le langage PYTHON traite les listes de booléens comme une liste d'éléments de 32 bits, quel est (approximativement) la valeur maximale de N pour laquelle liste bool est stockable dans une mémoire vive de 4 Go d'octets ?

Remarque : on rappelle qu'un octet vaut 8 bits.

 $Q07$  Quel facteur peut-on gagner sur la valeur maximale de N en utilisant une bibliothèque permettant de coder les booléens non pas sur 32 bits mais dans le plus petit espace mémoire possible pour ce type de données (on demande de le préciser) ?

**Q08** Justifier que si i et k sont des entiers non nuls,  $\begin{cases} 2 \leq k \text{ et } k \leq N \end{cases}$  $i k \leq N \leq \Theta$  $\begin{cases} 2 \leq k \leq k \end{cases}$  $k \leqslant \lfloor \frac{N}{i} \rfloor$  $\overline{i}$ <sup> $\overline{j}$ </sup>

Ecrire alors en PYTHON la fonction  $erato\_iter(N)$  qui implémente l'algorithme 1 pour un argument N qui est un entier supérieur ou égal à 1.

Remarque : l'indexation des listes commençant à l'indice 0, la case d'indice i reprèsente en réalité l'entier  $i + 1$ . Pour éviter ce problème de décalage d'indice, nous commençons par créer une liste de taille  $N + 1$ (la case d'indice i reprèsente l'entier i), ce qui permet de suivre exactement l'algorithme 1. En sortie de boucle, notre liste de booléens contient une case de trop (celle correspondant à  $i = 0$ ) et on renvoie la sous-liste privée de cet élément.

**Q09** Montrer que  $\lfloor \sqrt{N} \rfloor \sim \sqrt{N}$  quand N tend vers  $+\infty$ .

Déterminer la complexité de  $erato\_iter(N)$  en fonction de N.

Remarque : On écrira cette complexité sous forme d'un  $O(q(N))$ , où g est une fonction de N à préciser.

#### On admettra que :  $\,$ p<N, p premier 1  $\frac{1}{p} \equiv \ln(\ln(N)).$

Q10 Quand on traite des nombres entiers, il est intéressant d'exprimer la complexité d'un algorithme non pas en fonction de la valeur  $N$  du nombre traité mais de son nombre de chiffres  $p$ .

Donner une approximation du résultat de la question précédente en fonction de  $p$ .

**Remarque** : On rappelle que le nombre  $a_{p-1}a_{p_2}...a_0$  s'écrit aussi

 $a_{p-1}10^{p-1} + a_{p-2}10^{p-2} + \ldots + a_110^1 + a_010^0.$ On a pour tout entier i,  $a_i \in [0, 9]$  avec  $a_{p-1} \neq 0$ . Montrer que N est compris entre  $10^{p-1}$  et  $10^p$ .

#### II.b Génération rapide de nombres premiers

L'approche systématique qui précède est inefficace car elle revient à attendre d'avoir généré la liste de tous les nombres premiers inférieurs à une certaine valeur pour en choisir ensuite quelques uns au hasard. Une meilleure idée est d'utiliser des tests probabilistes de primalité. Ces tests ne garantissent pas vraiment qu'un nombre est premier. Cependant, au sens probabiliste, si un nombre réussit un de ces tests alors la probabilité qu'il ne soit pas premier est prouvée être inférieure à un seuil calculable.

En suivant cette idée, une nouvelle approche est la suivante :

1. générer un entier pseudo-aléatoire (voir ci-dessous)

2. vérifier si cet entier de fortes chances d'être premier.

3. recommencer tant que le résultat n'est pas satisfaisant.

Pour générer un entier pseudo-aléatoire A on se base sur un certain nombre d'itérations de l'algorithme Blum Blum Shub, décrit comme suit. On initialise  $A$  à zéro au début de l'algorithme et pour chaque itération ( $i \geq 1$ ) on calcule :

$$
x_i =
$$
reste de la division euclidienne de  $x_{i-1}^2$  par  ${\cal M} \qquad \quad \ (2)$ 

où M est le produit de deux nombres premiers quelconques et  $x_0$  une valeur initiale nommée « graine » choisie aléatoirement. On utilise ici l'horloge de l'ordinateur comme source pour  $x_0$ .

Puis, pour chaque  $x_i$ , s'il est impair, on additionne  $2^i$  à A.

Q11 On répète (2) pour i parcourant  $[1, N - 1]$ , quelle sera la valeur de A si  $x_i$  est impair à chaque itération?

En déduire que le nombre aléatoire généré par  $bbs(N)$  est toujours strictement inférieur à  $2^N$ .

Remarque :  $\sum^{N-1}$  $i=1$  $q^{i} = q \frac{q^{N-1} - 1}{1}$  $\frac{1}{q-1}$ , où  $q \neq 1$ . Q12 Compléter avec le nombre de commandes que vous jugerez nécessaire sur les lignes ayant des points d'interrogation dans le code suivant qui construit la fonction  $bbs(N)$  ci-dessous qui réalise ces itérations. La graine est un entier représentant la fraction de seconde du temps courant, par exemple 1528287738.7931523 donne la graine 7931523.

Le paramètre  $N$  est un entier non nul.

```
>>>?
\gg\gt\to def bbs(N):
             p1 = 24375763p2 = 28972763M = p1 * p2# calculer la graine
              ?
             A = 0for i in range(N):
                  if ? \# si x_i est impair
                        A = A + 2 * *i# <i>calculate</i> <i>le</i> <i>nowel</i> <math>x_i</math>xi = ?return A
```
Remarque : Attention, pour la graine, on a à récupérer que les 7 chiffres de la partie décimale. Et il faut en plus convertir le flottant obtenu en entier.

Le test de primalité le plus simple est celui de Fermat. Ce test utilise la contraposée du petit théorème de Fermat qu'on peut évoquer comme suit : si  $a \in [2, p - 1]$  est premier et que le reste de la division euclidienne de  $a^{p-1}$  par p vaut 1, alors il y a de fortes chances pour que p soit premier.

Q13 Écrire une fonction booléenne  $test\_format(L, p)$  qui teste si p entier vérifie le test de primalité de Fermat pour tous les éléments a appartenant à une liste L d'entiers donnés, c'est-à-dire si le reste de la division euclidienne de  $a^{p-1}$  par p vaut 1 ou non. On renvoie False si ce n'est pas le cas. On renverra d'emblée F alse dans le cas où  $p = 0$  et  $p = 1$ .

En combinant les résultats du test de primalité de Fermat pour  $a = 2$ ,  $a = 3$ ,  $a = 5$  et  $a = 7$ , écrire une fonction premier rapide(n max) qui renvoie un nombre aléatoire inférieur strictement à n max qui a de fortes chances d'être premier. Le paramètre  $n$  max est un entier supérieur à 12.

Remarque : pour construire *premier rapide*, on remarque qu'appelée avec l'entier  $N$ , la fonction bbs renvoie un entier inférieur ou égal à  $2^N - 1$ . Comme on veut un entier inférieur ou égal à n\_max, il suffit de l'appeler avec le plus grand entier N vérifiant  $2^N - 1 \leq n$  max. On pourra ainsi affecter N à partir de la fonction mystère ou avec floor et log. Puis on affecte la liste L constituée des entiers possibles pour a. Tant que l'entier (qu'on peut appeler A) obtenu avec la fonction bbs n'est pas probablement premier (ce que l'on pourra traduire en syntaxe PYTHON par while not test-fermat $(L, A)$ :), on en tire un autre avec bbs. On retournera le dernier  $A$  (qui peut très bien être le premier affecté avant la boucle conditionnelle).

Q14 On souhaite caractériser le taux d'erreurs de *premier\_rapide* 

Ecrire une fonction  $stats_bbs_fermat(N, nb)$  qui contrôle pour nb nombres, inférieurs ou égaux à N, générés par *premier\_rapide* qu'ils sont réellement premiers. Cette fonction renvoie le taux relatif d'erreur ainsi que la liste des faux nombres premiers trouvés. Les paramètres  $N$  et nb sont des entiers strictement positifs.

**Remarque**: pour construire stats bbs fermat $(n, nb)$ , on doit commencer par utiliser une fonction booléene qui renvoie T rue si N est premier et F alse sinon. Le plus simple est d'utiliser erato iter(N) que l'on affecte dans une variable premiers. On affecte ensuite nb f aux à zéro et la liste f aux des faux nombres premiers à la liste vide. Puis dans une boucle, on génére nb nombres par la fonction premier rapide(N) et on teste si ces nombres sont premiers ou non. On compte les non premiers et on renvoie une proportion laquelle? sans oublier la liste des faux actualisée.

#### 5 sur 7

## Partie III. Compter les nombres premiers

La question de la répartition des nombres premiers a été étudiée notamment par Euclide, Riemann, Gauß et Legendre. On étudie dans cette partie les propriétés de la fonction  $\pi(n)$  qui renvoie le nombre de nombres premiers de  $[1, n]$ .

#### III.a Calcul de  $\pi(n)$  via un crible

Q15 On considère une fonction  $Pi(N)$  qui calcule la valeur exacte de  $\pi(n)$  pour tout entier n de [[1, N]. Les nombres premiers sont déduits de la liste liste bool renvoyée par la fonction erato iter de la question 8. On demande que  $Pi(N)$  renvoie son résultat sous la forme d'une liste de  $[n, \pi(n)]$ .

Commencer, à la main, à calculer  $Pi(4)$ .

 $\acute{\text{E}}$ crire en PYTHON la fonction  $Pi(N)$ .

Un seul appel à  $erato\_iter$  est autorisé et le paramètre N est un entier supérieur ou égal à 1.

**Remarque :** pour construire cette fonction, commencer par stocker la valeur de  $erato<sub>i</sub>ter(N)$  dans une variable table. Puis, on construit également un tableau nb tel que, en fin de boucle, pour tout entier  $i \geq 1$ , la liste  $[i, \pi(i)]$  est stockée dans la cellule d'indice  $i - 1$  (donc dans  $nb[i - 1]$ ). Le tableau nb intialement contiendra la liste des listes  $[k, 0]$  pour k variant de 1 à len(table). Dans la boucle, à chaque fois que table[i] vaudra True, on ajoutera 1 à tous les nb[j][1] pour j variant de i à len(table). En effet, pour une position i donnée, pour chaque entier  $j \geqslant i$  (on augmente d'une unité le compteur comptant les nombres premiers inférieurs ou égal à j. par exemple, si  $3$  est premier, il est comptabilisé dans les nombres premiers inférieurs ou égaux à  $3$  mais aussi à  $4$ , à  $5$  etc.

Il a été prouvé que  $\frac{n}{1}$  $\frac{n}{\ln(n) - 1} < \pi(n)$  pour tout  $n \ge 5393$ . On souhaite vérifier cette inégalité en se basant sur la fonction  $Pi(N)$  écrite en Question 15.

Q16 Écrire une fonction  $verif$ - $Pi(N)$  qui renvoie T rue si l'inégalité est vérifiée jusqu'à N inclus, F alse sinon. Le paramètre  $N$  est un entier supposé supérieur ou égal à 5393.

Remarque : Pour construire cette fonction PYTHON, on peut stocker au départ la liste produit par  $P_i(N)$  dans une variable test. Il s'agit alors de comparer test[n – 1][1] et  $n/(log(n) - 1)$ .

#### III.b Calcul d'une valeur approchée de  $\pi(n)$

Le calcul de  $\pi(n)$  dépend de la capacité à calculer de manière exhaustive tous les nombres premiers de  $[1, N]$ . Or le temps nécessaire à ce calcul devient rapidement très grand lorsque N augmente. Il existe en revanche diverses méthodes pour calculer une valeur approchée de  $\pi(n)$ . Une méthode utilise la fonction  $\int$ intégral  $li$ :

$$
li: \mathbf{R}_{+} \setminus \{1\} \to \mathbf{R}, x \mapsto \int_{0}^{x} \frac{dt}{\ln(t)}.
$$

Attention, si x franchit 1, donc si  $x > 1$ , l'intégrale généralisée  $li(x)$  doit être interprétée comme sa valeur principale de Cauchy qui est définie comme :

$$
li(x) = \lim_{\epsilon \to 0^+} \left( \int_0^{1-\epsilon} \frac{dt}{\ln(t)} + \int_{1+\epsilon}^x \frac{dt}{\ln(t)} \right) \tag{3}
$$

L'intérêt de li pour compter les nombres premiers vient de la formule suivante :

$$
\lim_{x \to +\infty} \frac{\pi(\lfloor x \rfloor)}{li(x)} = 1.
$$

On souhaite développer un programme permettant de calculer une valeur approchée de li. On compare ensuite les résultats obtenus à une implémentation de référence qui est nommée ref li, réputée très précise.

#### Estimation de  $li$  par quadrature numérique

Q17 On choisit d'utiliser la méthode des rectangles à droite. Soit f une fonction continue sur [a, b] avec  $a < b$ . Notons h le pas (largeur des rectangles). On découpe [a, b] en une union d'intervalles

$$
([a_k, a_{k+1}]_{0 \leq k \leq N} \text{ avec } a_0 = a, a_N = b \text{ et } a_{k+1} = a_k + h.
$$
 L'approximation de  $\int_a^b f(t) dt$  est  $\sum_{k=1}^N h f(a_k)$ .

Quelle est la complexité de la fonction rectangles à droite en fonction de  $N$  ?

Q18 On considère maintenant la méthode des rectangles centrés.

L'approximation de 
$$
\int_a^b f(t) dt
$$
 est  $\sum_{k=0}^{N-1} h f\left(\frac{a_k + a_{k+1}}{2}\right)$ .

Quelle est la complexité de la fonction rectangles centrés en fonction de  $N$  ? Même question avec la méthode des trapèzes.

L'approximation de  $\int^b$ a  $f(t) dt$  est  $\sum^{N-1}$  $k=0$  $h\left(\frac{f(a_k)+f(a_{k+1})}{2}\right)$ 2  $\big)$  .

Q19 Écrire une fonction PYTHON *inv ln\_rect d(a, b, pas)* qui calcule par la méthode des rectangles à droite une valeur approchée de  $\int^b$ a dt  $\frac{ac}{\ln(t)}$  avec un incrément valant pas. On suppose que  $a < b$  et que 1 n'appartient pas à [a, b]. On considère que le réel  $b - a$  est un multiple du réel pas.

**Remarque** : on peut utiliser  $np.arange(a, b, pas)$  de  $Numpy$ .

**Q20** Ecrire une fonction  $li \, d(x, pas)$  qui calcule une valeur approchée de  $li(x)$  avec la méthode des rectangles à droite en se basant sur *inv ln\_rect\_d*. Si  $x = 1$ , la fonction renvoie  $-\infty$ .

On rappelle qu'on suppose que pas est choisi de manière à ce que 1 et x soient multiples de pas et qu'on utilise  $\epsilon = pas$  dans la formule (3) (valeur principale de Cauchy de  $li(x)$ ). Les paramètres x et pas sont des flottants.

### Estimation de li via Ei

L'approche par quadrature numérique n'est pas satisfaisante. Non seulement, elle rend le temps d'exécution de li d prohibitif quand x augmente mais de plus l'utilisateur doit choisir un pas sans règle claire à appliquer pour garantir une précision donnée. La fonction exponentielle intégrale  $E_i$  permet de palier ce problème.

$$
Ei:\,\mathbf{R}^{\star}\rightarrow\mathbf{R},\,x\mapsto\int_{-\infty}^{x}\frac{e^{t}}{t}\,dt.
$$

Pour le cas  $x > 0$ , on utilise la valeur principale de Cauchy telle que vue pour li. Le lien entre li et Ei est pour  $x > 0$ ,

$$
li(x) = Ei(\ln(x)).
$$

Afin d'évaluer numériquement la valeur de  $Ei$  en un point, on se base sur son développement en série de Puiseux sur  $]0, +\infty[$ :

$$
Ei(x) = \gamma + \ln(x) + \sum_{k=1}^{+\infty} \frac{x^k}{k \times k!}.
$$

Avec  $\gamma \equiv 0.5772156664901$  la constante d'Euler-Mascheroni. Comme l'évaluation de la somme jusqu'à l'infini est impossible, on utilise en pratique la somme suivante :

$$
Ei_n(x) = \gamma + \ln(x) + \sum_{k=1}^n \frac{x^k}{k \times k!}.
$$

Le choix de n se fait en comparant  $E_{n-1}$  à  $E_{i_n}$  jusqu'à ce qu'ils soient considérés comme suffisamment proches.

L'évaluation via un ordinateur de ce développement est numériquement stable jusqu'à  $x = 40$ . Au delà les résultats sont entachés d'erreurs de calculs et d'autres méthodes doivent être utilisées.

**Q21** Écrire une fonction PYTHON  $fact(n)$  qui renvoie n! (on pourra faire une version itérative ou récursive au choix).

Ecrire une fonction PYTHON  $li \text{div}(x)$  qui calcule  $li(x)$  en se basant sur  $Ei_n$ , la fonction sont proches de la question  $2$  et la fonction  $fact.$  La fonction  $li\_dev$  doit renvoyer  $False$  si :

•  $E_{n-1}$  et  $E_{n}$  ne peuvent être considérés comme proches au bout de  $MAXIT = 100$  itérations.

 $\bullet$  la valeur de x ne permet pas d'aboutir à un résultat.

Par ailleurs, le paramètre  $x$  est un flottant quelconque.

#### Partie IV. Analyse de performance de code

Au cours du développement des fonctions nécessaires à la manipulation des nombres premiers on s'apercoit que le choix des algorithmes pour évaluer chaque fonction est primordial pour garantir des performances acceptables. On souhaite donc mener des tests à grande échelle pour évaluer les performances réelles du code qui a ´et´e d´evelopp´e. Pour ce faire, on effectue un grand nombre de tests sur une multitude d'ordinateurs. Les données sont ensuite centralisées dans une base de données composée de deux tables. La première table est ordinateurs et permet de stocker des informations utilisés pour les tests. Ses attributs sont :

- nom TEXT, clé primaire, le nom de l'ordinateur.
- gflops INTEGER la puissance de l'ordinateur en milliards d'opérations flottantes par seconde.
- ram INTEGER la quantité de mémoire vive de l'ordinateur en Go.

Exemple du contenu de cette table :

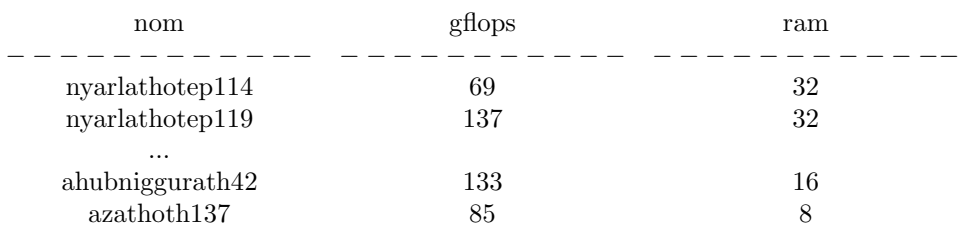

La seconde table est (fonctions et stocke de l'information sur les tests effectués pour différentes fonctions en cours de d´eveloppement. Ses attributs sont :

• id INTEGER l'identifiant du test effectué.

• nom TEXT le nom de la fonction testée (par exemple  $li$ ,  $Ei$ , etc.).

• algorithme TEXT le nom de l'algorithme qui permet le calcul de la fonction testée (par exemple  $BBS$  si l'on teste une fonction de géneration de nombres aléatoires).

 $\bullet~$  teste\_sur TEXT le nom du PC sur lequel le test a été effectué.

• temps exec INTEGER le temps d'exécution du test en millisecondes.

Exemple du contenu de cette table :

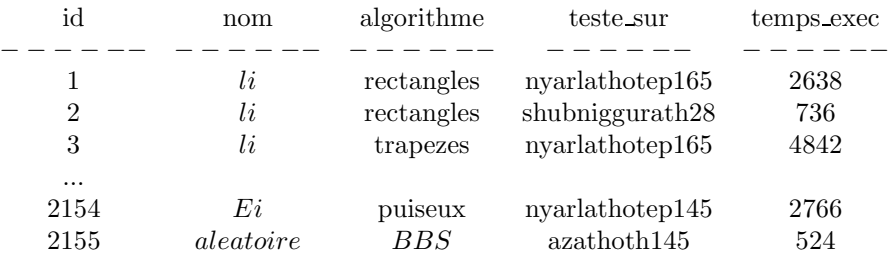

Q22 Expliquer pourquoi il n'est pas possible d'utiliser l'attribut nom comme clé primaire de la table fonctions.

 $Q23$  Ecrire des requêtes  $SQL$  permettant de :

1. Connaître le nombre d'ordinateurs disponibles et leur quantité moyenne de mémoire vive.

2. Extraire les noms des PC sur lesquels l'algorithme rectangles n'a pas été testé pour la fonction nommée li.

3. Pour la fonction nommée  $E_i$ , trier les résultats des tests du plus lent au plus rapide. Pour chaque test, retenir le nom de l'algorithme utilisé, le nom du PC sur lequel il a été effectué et la puissance du PC.